## (11)書類の引上げ

【事例】 専任監督員の画面 専任監督員の承認案件を **DOM:** 【优势日常指针】 書類一覧 FAR. 主任監督員が引き上げ承 検索条件を指定してください 案件選択 「協会システムリニューアル休税用工事…システムリニューアル休税用建設株式会社 認する。 工事带弓 表示条件 未决战·未碎战 ▼ | 「 絞り込み | V 検索 ※実施一席志示件数の上はは50件です<br>**決裁書類・確認報告書一覧** 全1作中1-1作を表示しています。  $\left\langle \left\langle \cdot \right\rangle \right\rangle$ 商師 D **BEREN** 元素事項 タイトル 約晶晶盤 取出線示 状况 決裁者 监出目 決裁者 ファイル 業件名:協会システムリニューアル体験用工事 --- システムリニューアル体験用連設株式会社 門 **工業一覧用力 新規書類提出**  $\begin{tabular}{|c|c|c|c|c|c|c|} \hline $13$ & $12$ & $346 \, \rm{GHz} & $16$ & $2027 \, \rm{(BS)}$ \\ \hline $1$ & $11$ & $13$ & $12$ & $12$ \\ \hline $16$ & $124$ & $12$ & $5$ \\ $16$ & $164$ & $12$ & $5$ \\ $164$ & $164$ & $12$ & $5$ \\ \hline \end{tabular}$ 工業打合所 【現場代 | その他<br>個人発端】 引上げテスト 未入力 消品情報登録  $S$  $\frac{1}{\sqrt{2}}$   $\frac{1}{\sqrt{2}}$ 引上げ対象書類  $\frac{1}{\sqrt{2}}$ 主任監督員の画面 マイボータル 書類一覧 Esse 検索条件を指定してください 案件選択 「協会システムリニューアル体験用工事→システムリニューアル体験用建設株式会社 ¥ 工事番号 ① 表示条件を「引上げ」 絞り込み 表示条件 未決裁,未確認 に設定し、「検索」をク 検索 ※書類一覧表示件数の上限は50件です<br>**決裁書類・確認報告書一覧** リックします。  $\left|\left\langle \cdot\right|\right\rangle$ 我中心满足精神日光灯,中分人。 推荐精神 発送事项 提出日 タイトル 状况 收出指示 決攻者 案件名:協会システムリニューアル体験用工事ーシステムリニューアル体験用建設株式会社 ■ 書類一覧出力 ■ 新規書類提出  $\frac{1}{2}$   $\frac{1}{2}$   $\frac{1}{2}$   $\frac{1}{2}$   $\frac{1}{2}$  $\frac{1}{K}$ 表示条件 [ 読り込み **C** 検索 ※書類一覧表示作数の上用は50件で<br>**決裁書類・確認報告書一覧** 主任監督員の画面 $-4 + 4$  $70 - 7 + 10000$ 書類一覧 ●本件名:協会システムリニューアルは船用工業→5 アルボトの講師 検索条件を指定してください 案件選択 「 協会システムリニューアル体験用工事→システムリニューアル体験用は設備式会社 工事番号 表示条件 引上げ ▼ | 絞り込み V 検索 <br>米書焼一覧表示仲裁の上提は50件です<br>**決裁書類・確認報告書一覧** ② 引上げ対象書類(前決 <br>余2件中 1-1件を表示しています。  $\langle \langle |\zeta| \rangle \rangle$ 一島経<br>決議者 添付<br>フアイル **防晶情報** ■ 東藤県 第11日 タイトル  $-10.52$ 涂品器 **BEE**  $BSEER$ 裁者の未承認書類)が **古知一覧出力 新規書類提出** 会件ター協会システムリニューアル休験用工事 システムリニューアル休験用建設株式会社 門 表示されます。 <mark>- - - - - - - - - - - - - -</mark><br>工事打合簿【環境代<br>理人分辨】 <mark>その他</mark> B<sub>EUFAh</sub> 海口 主任監督局 ネスカ 引用提出  $\mathbb{R}$   $\mathbb{R}$   $\mathbb{R}$   $\mathbb{R}$  $\vert \pi \vert$ 

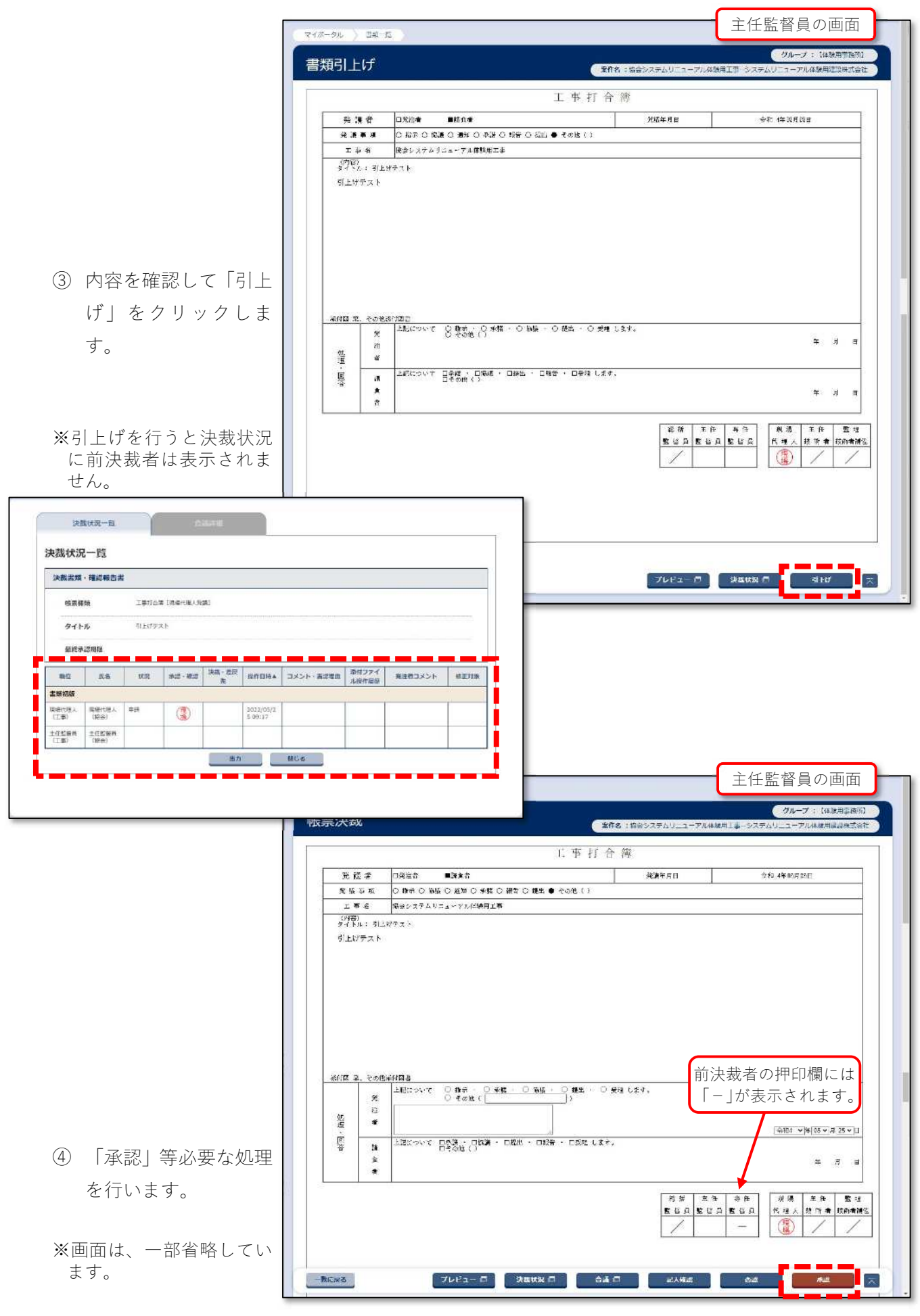

専任監督員の画面  $2h-7$ 書類一覧 ● 本件名:1999ステムリニューアル体験用工事→システ 検索条件を指定してください 案件選択 会会システムリニューアル体験用工事--システムリニューアル体験用品設施式会社 工事番号 表示条件 未決裁·未確認 ▼ 微り込み √ ① 前決裁者の書類一覧 検索 の決裁状況には「未確 ※書頭一覧表示件数の上間は50件です<br>**決裁書類・確認報告書一覧**  $4164.1687770777777$  $\mathbb{R} \times \mathbb{R} \times \mathbb{R}$ 認」と表示されます。 決高者 足路 民出日 ● 梅奈種類 | 電話事項 | タイトル | 状況 約晶体数 取出流示 ファイル 書類を確認するには、 文件名:協会システムリニューアル体験用工事 ーシステムリニューアル体験用建設株式会社 D **28 KS2 KN2NCS** -<br>工事打合常 C現場代 | その個<br>種人発護] 未入力 **BIREAD AND DESCRIPTION** タイトルをクリックし 土産空輸具 2022/05/2<br>(工事) 5 新品情報登録 引用控出  $(82.8)$ ます。  $\left|\left\langle \cdot\right|\right\rangle$   $\left|\left\langle \cdot\right|\right\rangle$  $\overline{\ast}$ 専任監督員の画面マイボータル コル ち 帳票確認 ●案件名 おちゅうステムリニューアル体験用工事 システ 一プル体験用度度検査会 工事打合簿 **充版考 □発注き**  $B/2$ 美装年月日 probable of r O NO O BE O BH O 44 O RS O BS ● Fet () 光辉节项 工事と SALVステムリニューアル体験用工事<br>エ事と SALVステムリニューアル体験用工事 (内容)<br>ダイトル: 引きげすスト 引<br>上げテスト |<br>|- 名付氏||東、その出席付出舞|<br>|- ||- ||- ||上記について|| 〇 葉の他 く) 参め ・ 〇 菊語 ・ 〇 菱形 します。| 発注  $\approx$   $8$   $\approx$ 홣 is. 上記について 日季歳で 日曜道 · 日曜道 · 日曜音 · 日楽雄 します。 调  $\frac{1}{\alpha}$ ② 「確認・後閲」をクリ ă. **H**  $\bullet$ ックします。 **BEARTHER** ||观愿||常作|||監理|<br>||代理人||提所者||提前者補生 ※決裁状況には、引上げ時 に表示されなかった前決 裁者が表示されます。 ※書類にも押印が記録され 借者/設定 ます。 決裁状況一覧 決裁状況一覧 実裁書類 ·確認報告書 (49.98.95) THE CAR ENGINE CROSS タイトル 引上げテスト ensone | U.S. 参謀・審議 法院 HARNA コメント・西岸藩由 第12ファイ 発達者コメント 都正対象  $\begin{tabular}{|c|c|c|c|} \hline \textbf{a} & \textbf{s} & \textbf{s} \end{tabular}$ 書類初版 開場代理人 明増代理人<br>(工事) (協会) (4)  $2022/05/5/51$ 主任監督員 主任監督員  $\frac{1}{2}$ 2022/05/2<br>5 10:40 ■<br>単任監督員 単任監督員<br>《工事》 【関節】  $\bullet$ Tass **BALLEY MLS**